**Australian Government** 

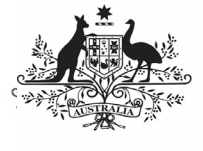

**Department of Health<br>and Aged Care** 

In the Health Data Portal, a data asset can have a variety of statuses as it moves through the data asset submission workflow process. The statuses and their respective meanings are outlined below:

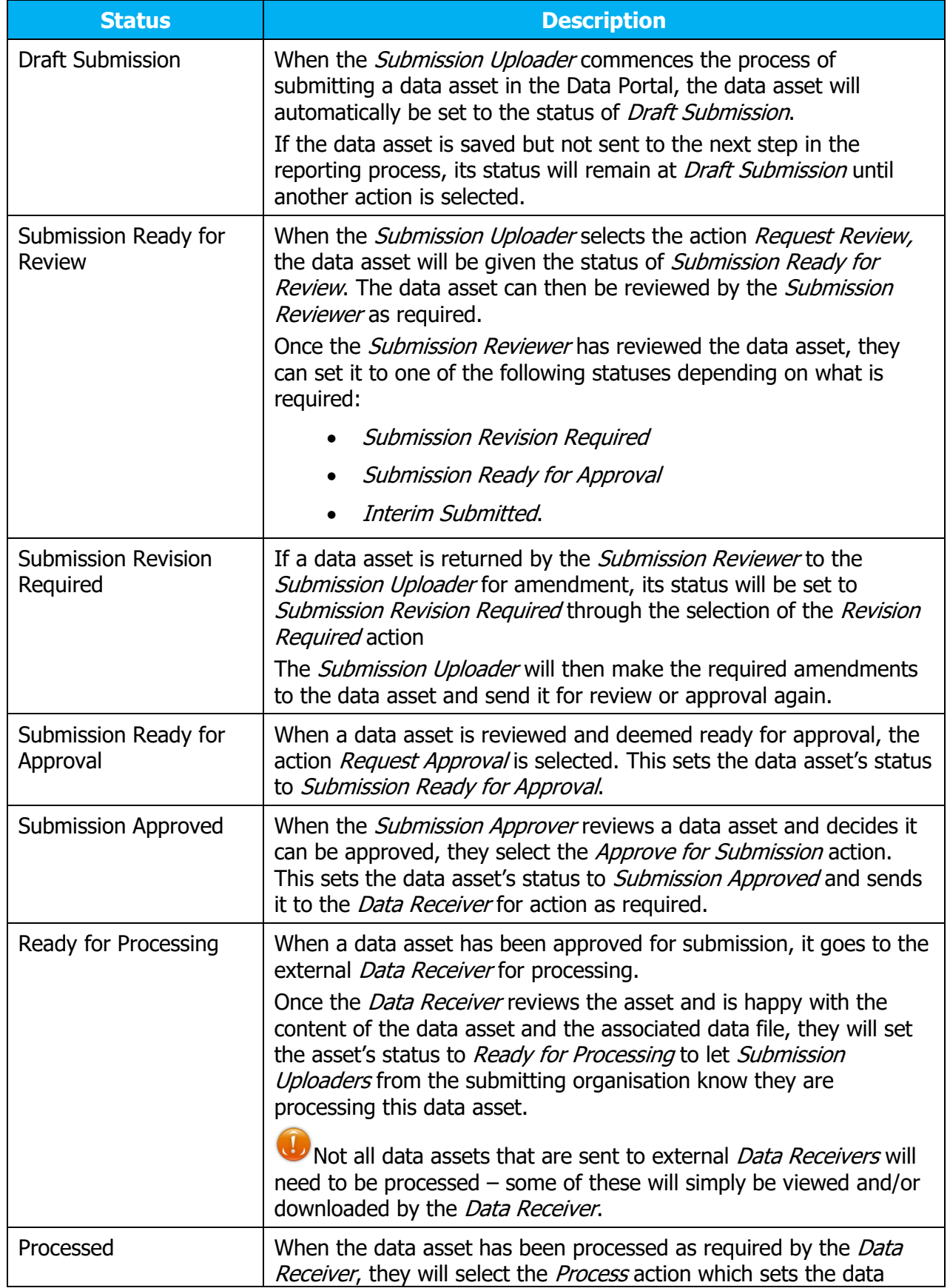

**Australian Government** 

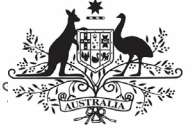

**Department of Health**<br>and Aged Care

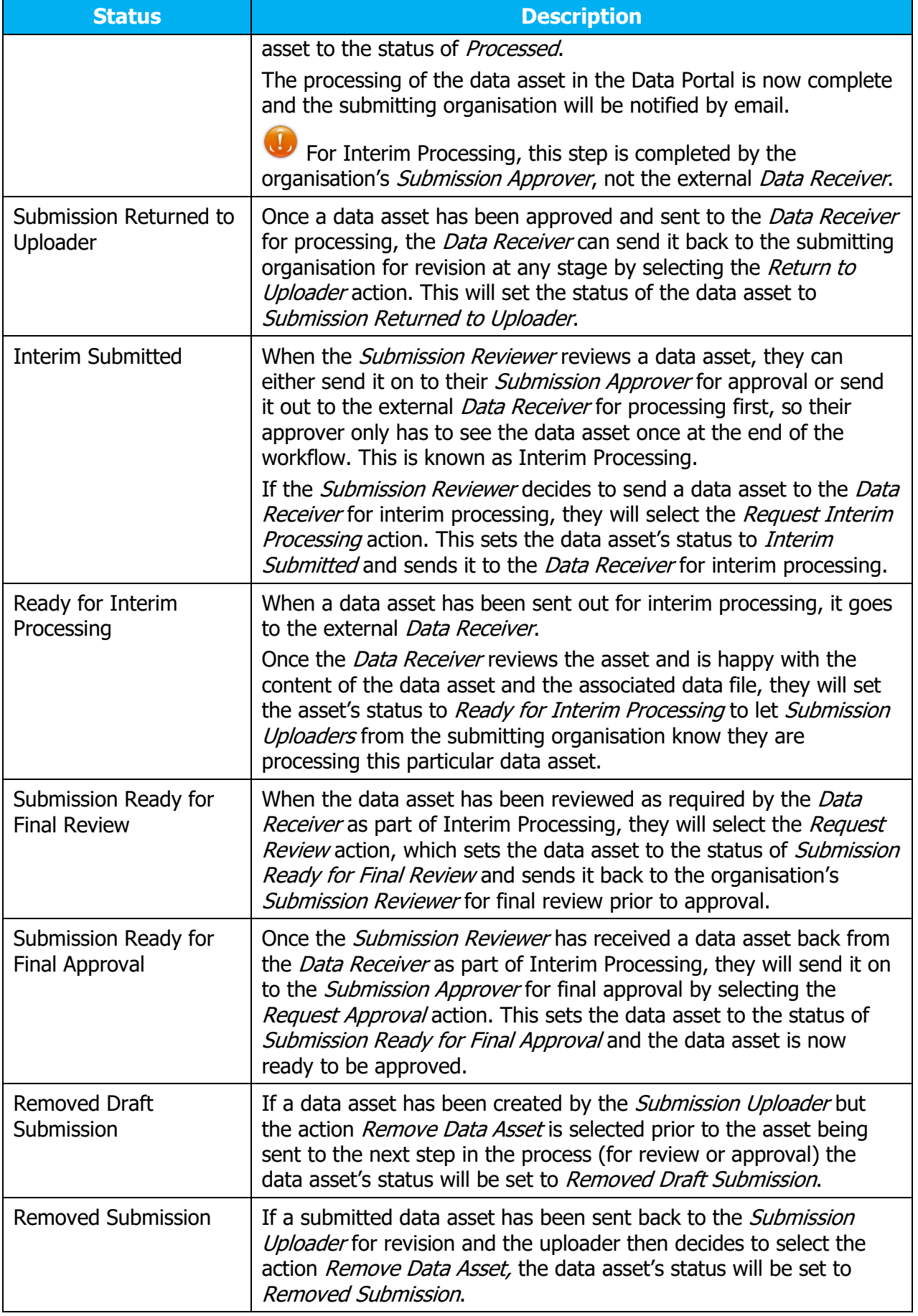

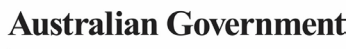

**Department of Health<br>and Aged Care** 

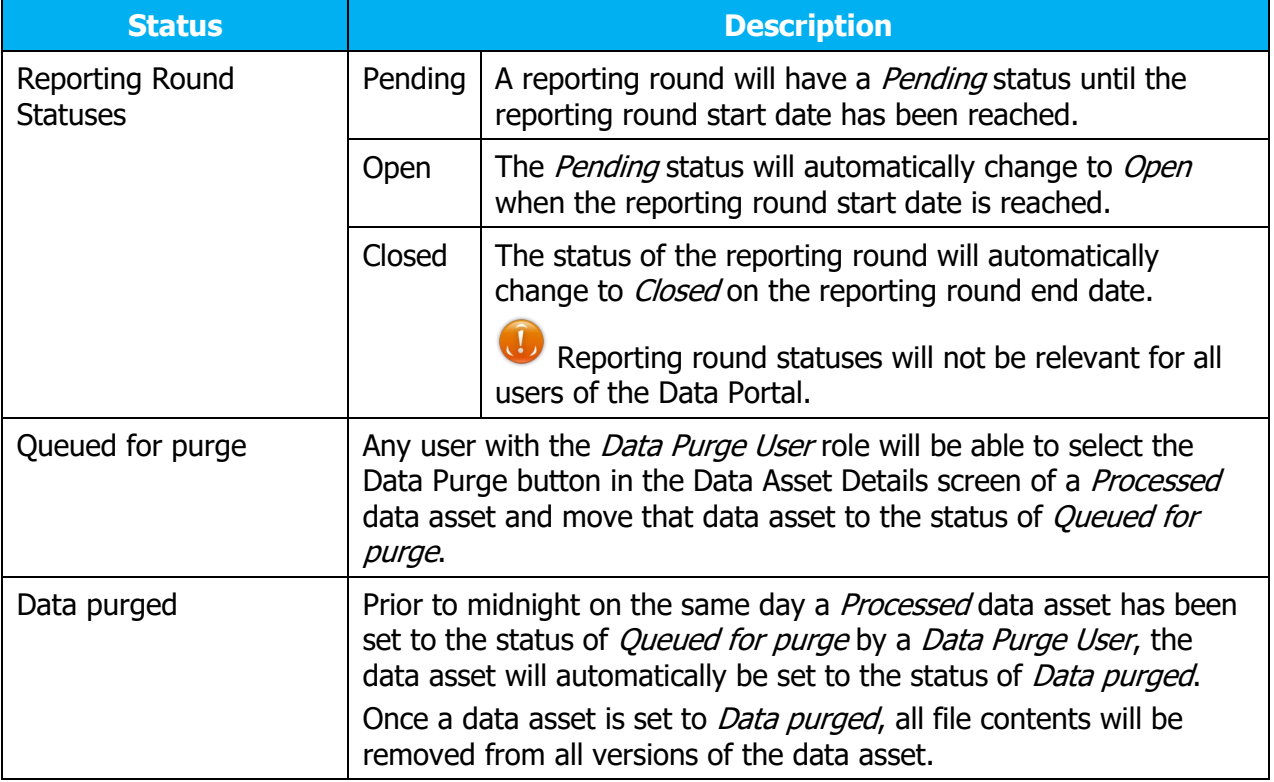

When a data asset moves from one status to another, all users within the applicable organisation that can access the data asset in the new status will be notified via email of the status change.